## CITRIX:Drucken mit dem Web-Client

11.05.2024 15:30:15

## **FAQ-Artikel-Ausdruck**

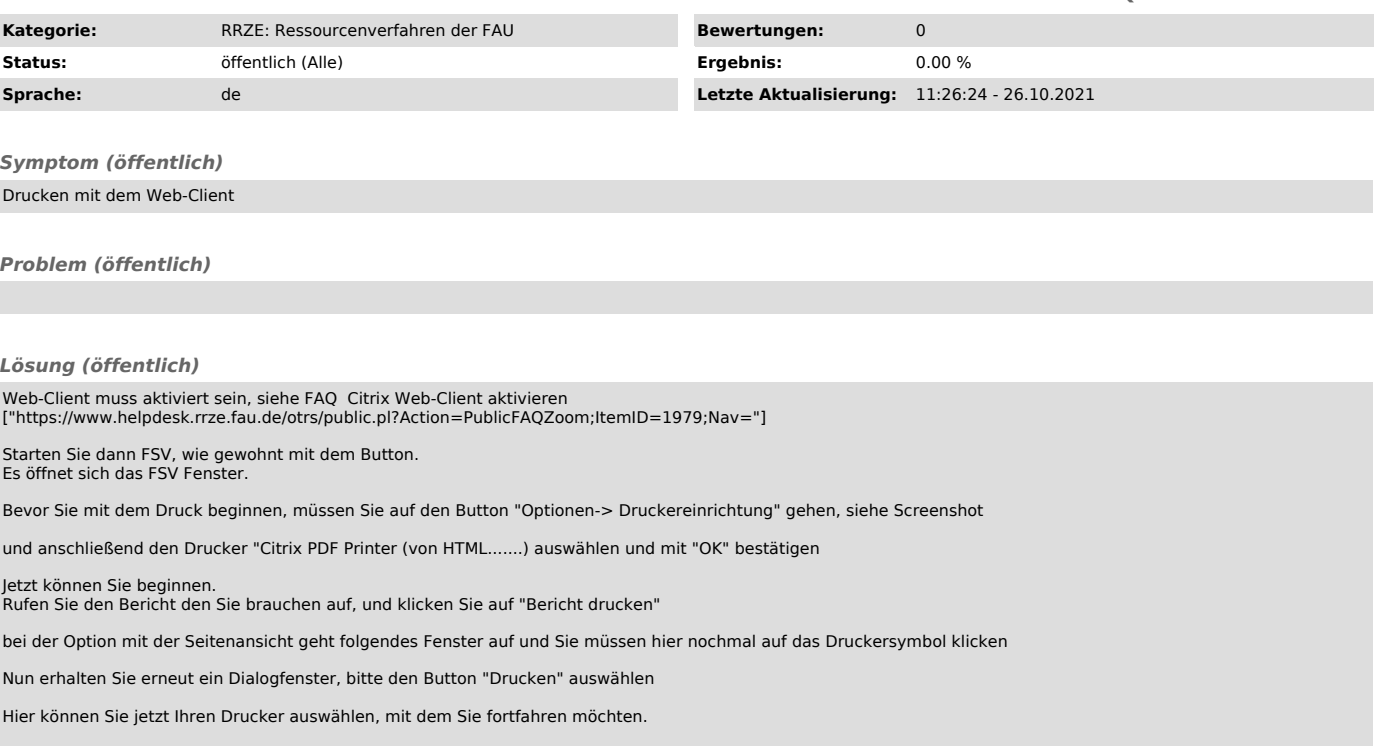